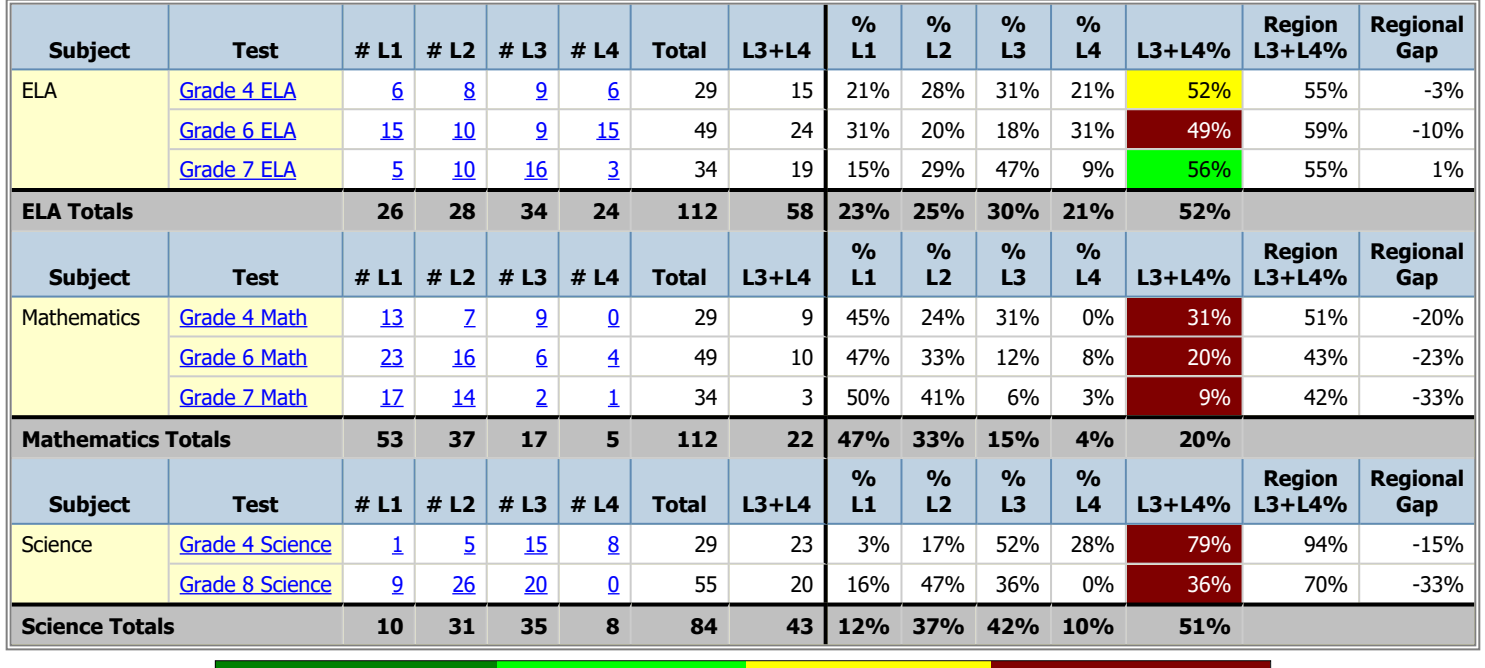

## **2018/2019 NYS Assessment Snapshot for Salve Regina Catholic Academy**

10% or More Above Region 1% to 9% Above Region 1% to 9% Below Region 10% or More Below Region \* Beginning in 2014, the Regional Percent calculation is based on all schools in your Diocese. Prior to 2014, the calculation is based on Nassau County public schools.

**\*\*IMPORTANT NOTE REGARDING MATH AND ELA REGENTS\*\* "Levels" are based on the cut-score bands used for the high school graduation requirement and NOT the new college-ready accountability cut-score bands.**